Cambridge International Advanced Subsidiary and Advanced Level

# MARK SCHEME for the May/June 2015 series

# 9608 COMPUTER SCIENCE

9608/22 Paper 2 (Written Paper), maximum raw mark 75

This mark scheme is published as an aid to teachers and candidates, to indicate the requirements of the examination. It shows the basis on which Examiners were instructed to award marks. It does not indicate the details of the discussions that took place at an Examiners' meeting before marking began, which would have considered the acceptability of alternative answers.

Mark schemes should be read in conjunction with the question paper and the Principal Examiner Report for Teachers.

Cambridge will not enter into discussions about these mark schemes.

Cambridge is publishing the mark schemes for the May/June 2015 series for most Cambridge IGCSE® , Cambridge International A and AS Level components and some Cambridge O Level components.

® IGCSE is the registered trademark of Cambridge International Examinations.

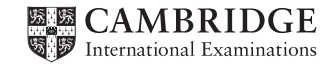

#### Page 2 | Casa Communication Syllabus Paper Nark Scheme Syllabus | Paper Nark Scheme | Syllabus | Paper Cambridge International AS/A Level – May/June 2015  $\vert$  9608  $\vert$  22

1 (a)

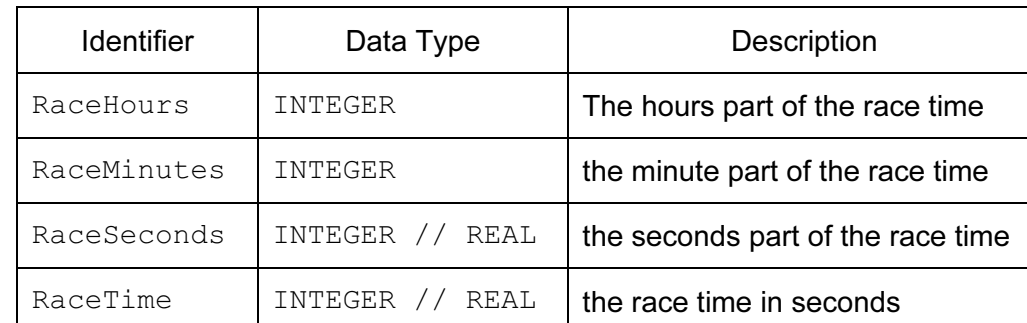

# $3 \times$  (meaningful name + data type) [3]

(b) (i)

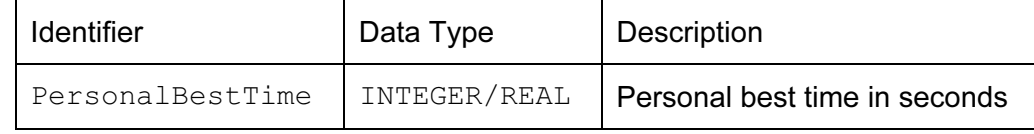

meaningful name + data type [1]

### (ii) Mark as follows:

- Declarations/comments for variables at least 2
- Input (+ prompts) for hours, minutes, seconds
- Input (+ prompt) of personal best time
- Correct calculation of RaceTimeInSeconds (don't allow use of 'x' for '\*')
- Output RaceTimeInSeconds
- Correct logic and output message for  $\leq$  personal best
- Correct logic and output message for > personal best
- $\text{Correct logic}$  and output message for = personal best [max 7]

# (c) (i) • Choosing data/values…

Test every possible 'logic path' through the code // with knowledge of the structure/code

# Ignore any reference to normal/boundary/extreme … [2]

- (ii) PersonalBest column labelled
	- Test number 1 message: "Equals personal best time"/or similar
	- Test 2/Test 3 data for better performance …
	- Described with suitable message
	- Test 2/Test 3 data for worse performance …
	- **Described with suitable message [6] Described with suitable message**

# 2 (a) (i) Displays the menu (choices)

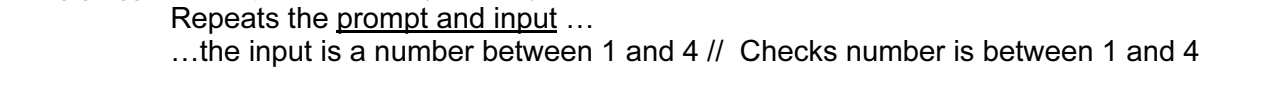

"within range" is not enough  $\sim$  [3]

(ii) …the input number is validated [1]

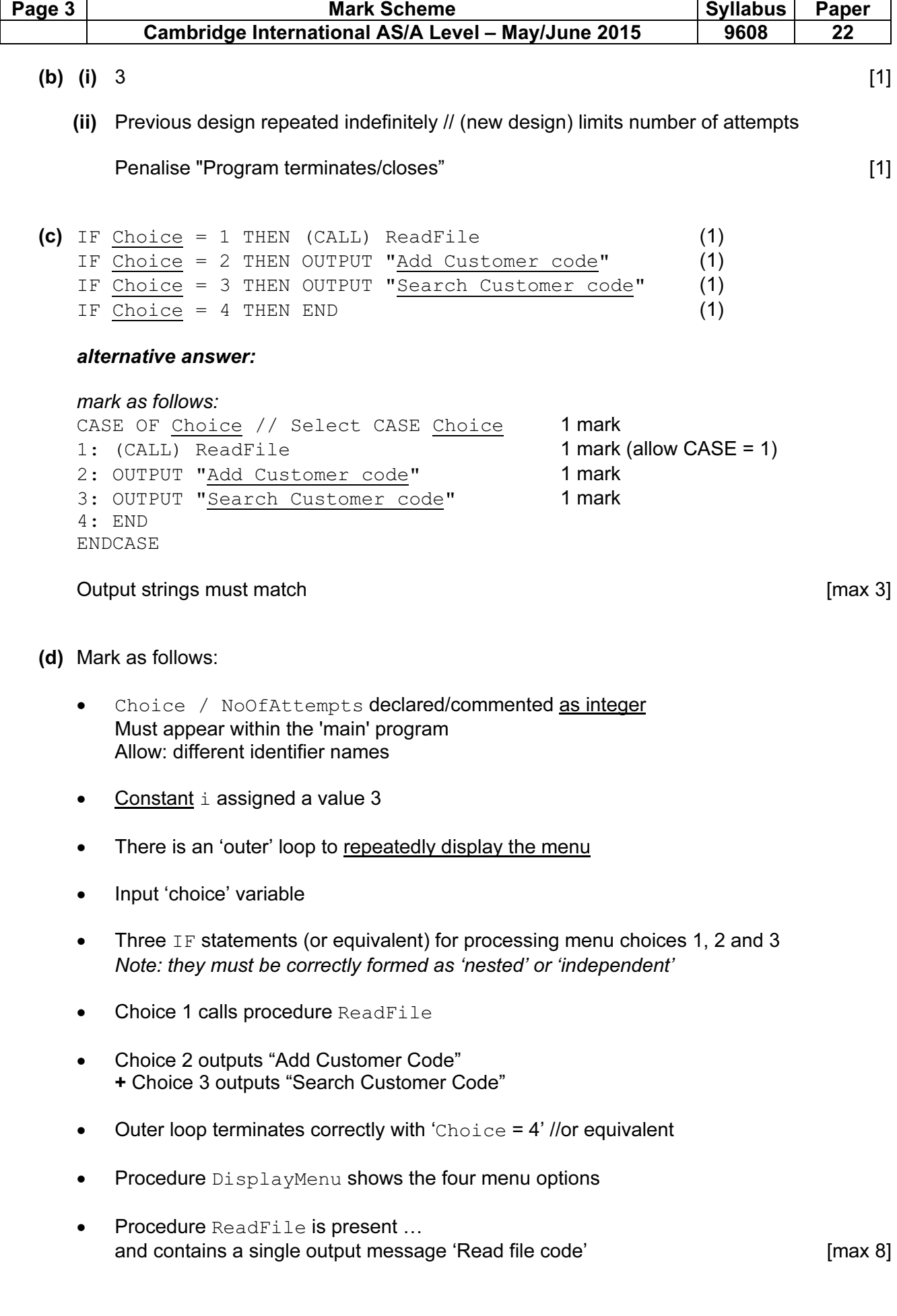

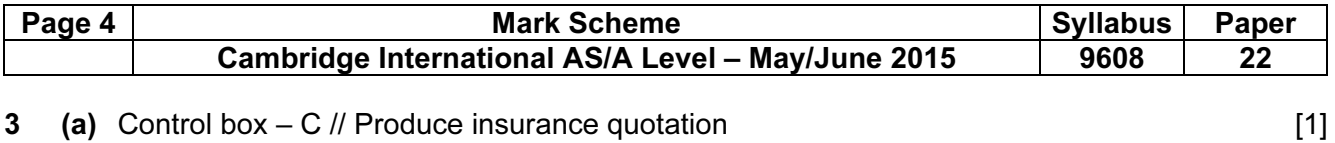

D // Input customer details + A // Send quotation letter is correct positions [1]

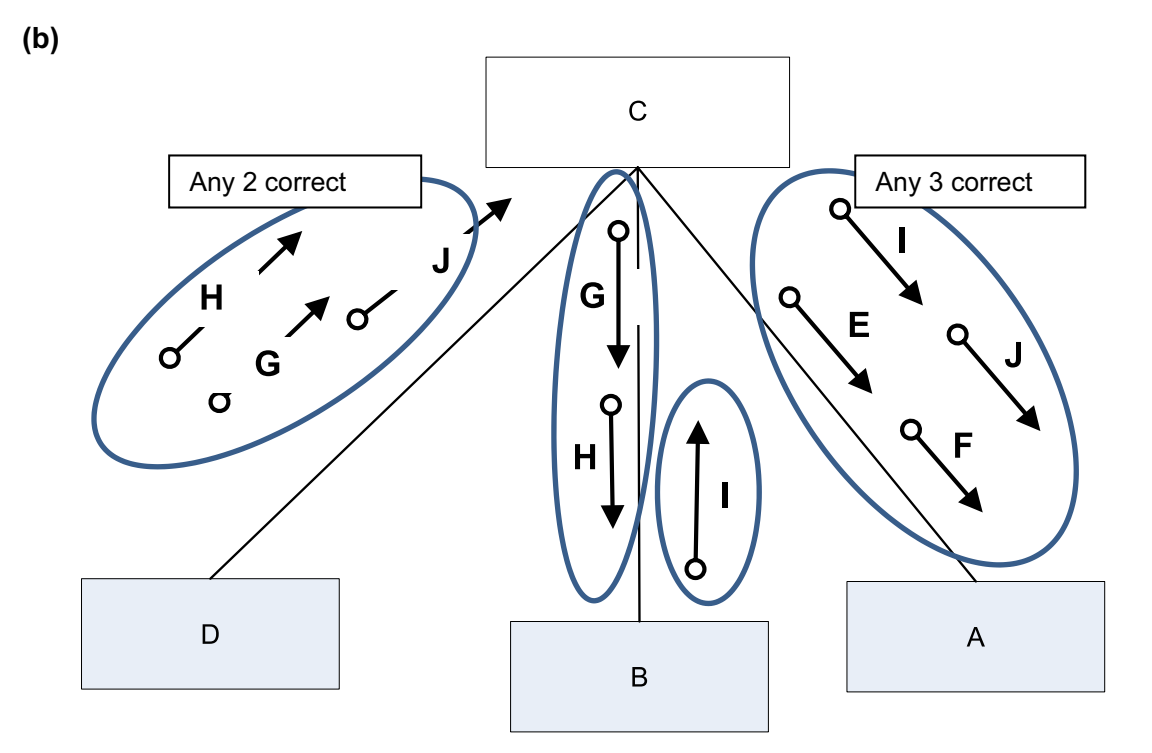

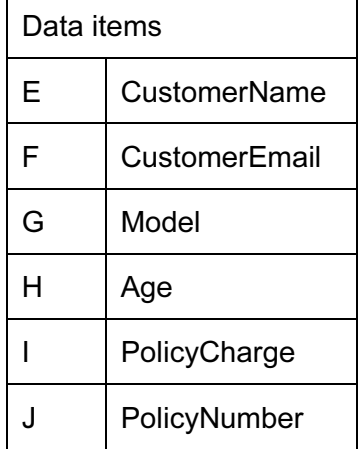

[4]

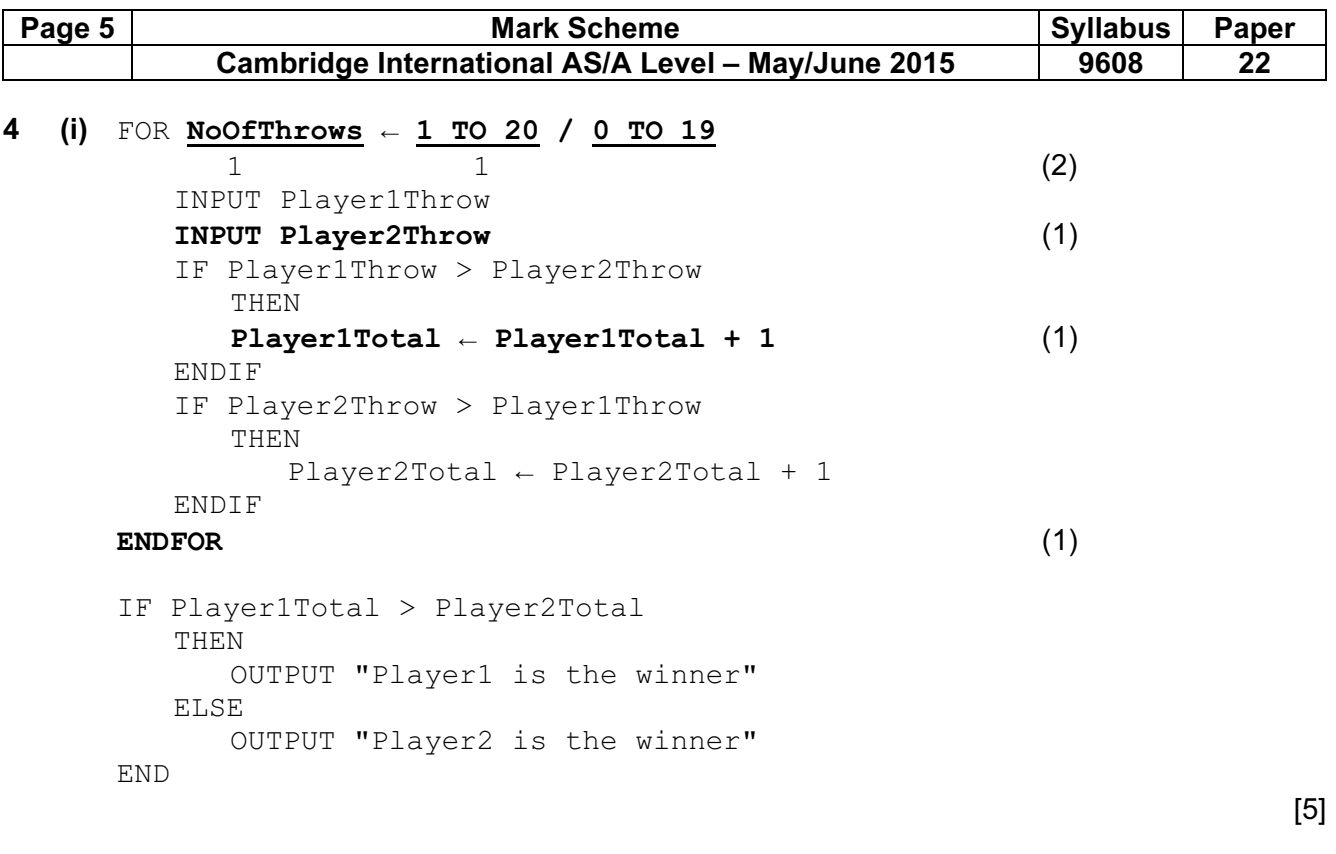

(ii) Player scores equal // if  $Player1Total = Player2Total$  // there is no winner // a draw  $[1]$ 

# **5 (a) •**  $1D$  Array // List [1]

- INTEGER [1]
- (b) (i)

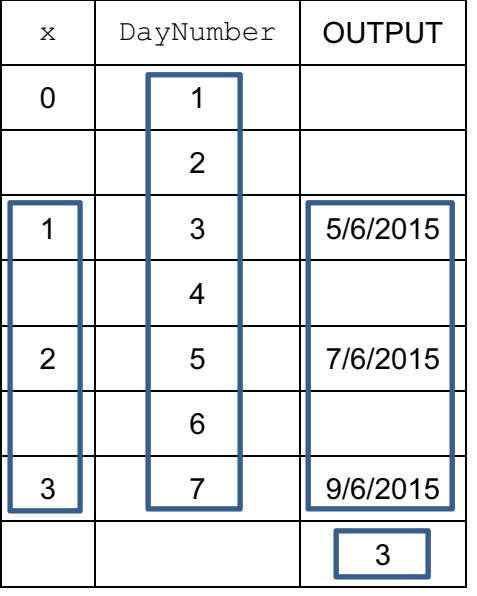

 Note: 'x' and 'output' entries must be on or below the relevant 'DayNumber' entry Mark as above [4]

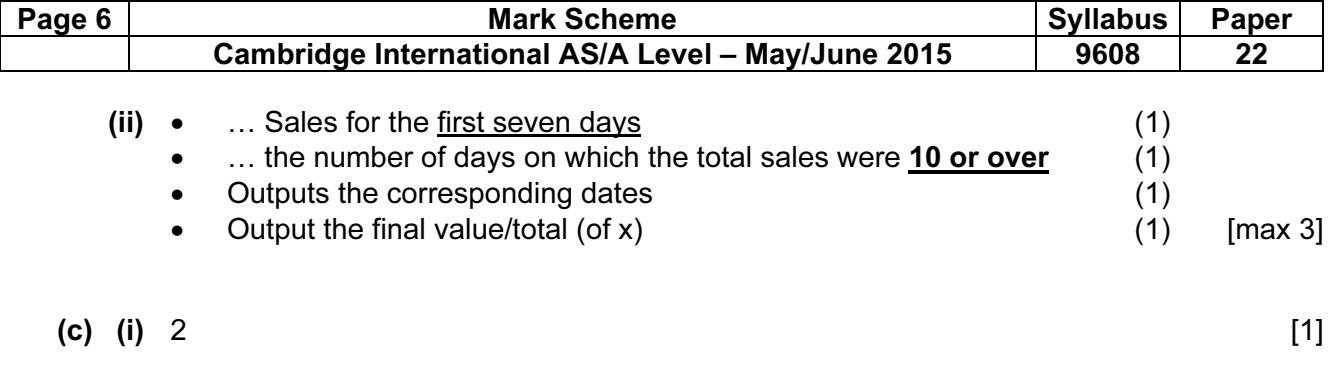

(ii)

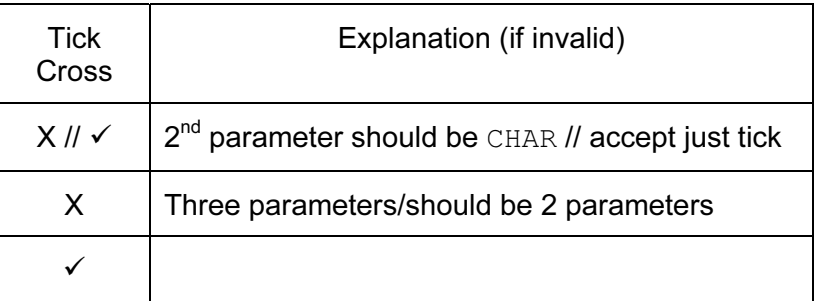

[3]

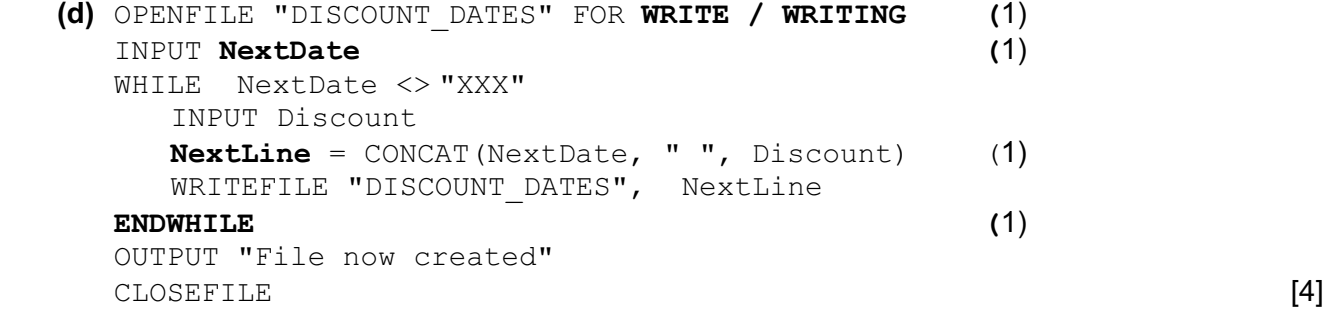

# (e) (i) Sensible Identifier + Data Type + Description  $(1 + 1 + 1)$

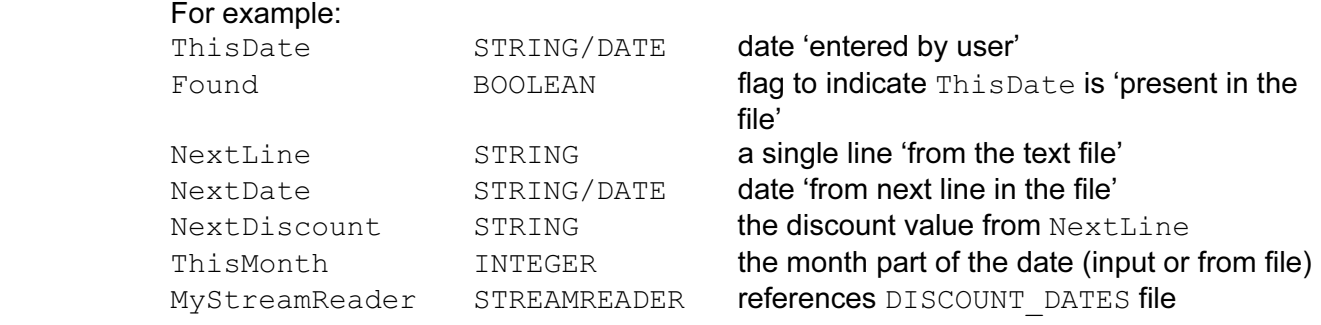

Reject 'generic' reserved words

 Allow one instance variable to store output string(s) Allow one instance of month/day/year number e.g. ThisMonth shown above [3]

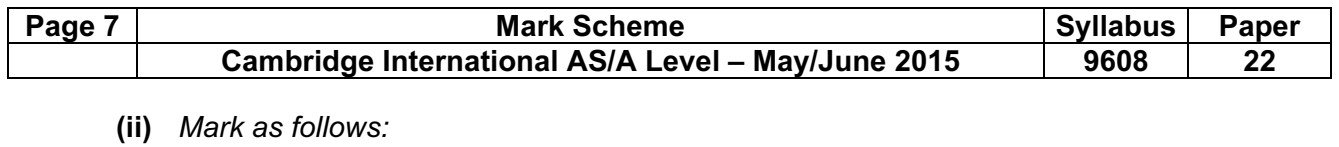

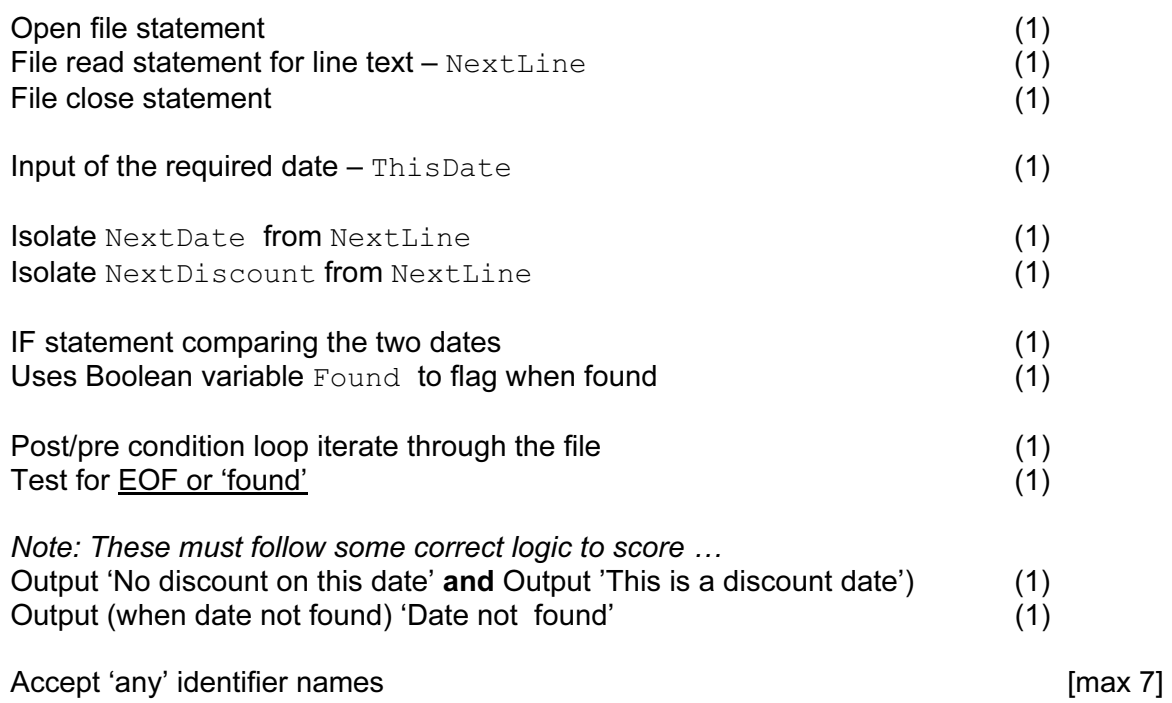

#### APPENDIX Programming Solutions

#### Question 1 (b) (ii)

#### Visual Basic …

```
 Dim RaceHours As Integer 
 Dim RaceMinutes As Integer 
 Dim RaceSeconds As Integer 
 Dim RaceTimeInSeconds As Integer 
 Dim PersonalBest As Integer 
 Console.Write("Time in hours ... ") : RaceHours = Console.ReadLine 
Console.Write("Time in minutes... ") : RaceMinutes = Console.ReadLine
 Console.Write("Time in seconds ... ") 
 RaceSeconds = Console.ReadLine 
 Console.Write("Personal best in seconds ... ") 
 PersonalBest = Console.ReadLine 
 RaceTimeInSeconds = RaceHours*60*60 + RaceMinutes*60 + RaceSeconds 
 Console.Write(RaceTimeInSeconds) 
 If RaceTimeInSeconds < PersonalBest Then 
   Console.WriteLine("New personal best time") 
 Else 
   If RaceTimeInSeconds = PersonalBest Then 
    Console.WriteLine("Equals personal best time") 
   Else 
    Console.WriteLine("Below personal best") 
   End If 
 End If
```
#### Python …

```
# RaceHours - Integer 
# RaceMinutes - Integer 
# RaceSeconds - Integer 
# RaceTimeInSeconds - Integer 
# PersonalBest - Integer 
RaceHours = int(input("Time in hours \ldots "))
RaceMinutes = int(intmput("Time in minutes... "))RaceSeconds = int(input("Time in seconds ... ")) 
PersonalBest = int(input("Personal best in seconds ... ")) 
RaceTimelnSeconds = RaceHouse*60*60 + RaceMinutes*60 + RaceScecondsif RaceTimeInSeconds < PersonalBest: 
    print("New personal best time") 
elif RaceTimeInSeconds == PersonalBest: 
    print("Equals personal best time") 
else: 
    print("Below personal best")
```
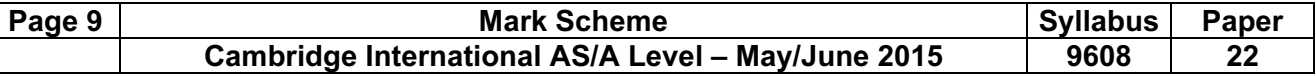

### Programming Solutions Question 1 (b) (ii) – contd.

#### Pascal …

```
var RaceHours : Integer ;
var RaceMinutes (1988) : Integer ;
var RaceSeconds : Integer ;
var RaceTimeInSeconds : Integer ;
var PersonalBestTime : Integer ;
begin 
Writeln('Time in hours ... ') ; readln(RaceHours) ;
Writeln('Time in minutes... ') ; readln(RaceMinutes) ;
Writeln('Time in seconds ... ') ;
readln(RaceSeconds) ; 
Writeln('Personal best in seconds ... ') ;
Readln(PersonalBest) ; 
RaceTimeInSeconds := RaceHours*60*60 + RaceMinutes*60 + RaceSeconds ; 
Writeln(RaceTimeInSeconds) ;
If RaceTimeInSeconds < PersonalBestTime Then 
   WriteLn('New personal best time') 
   Else 
    If RaceTimeInSeconds = PersonalBest Then 
       WriteLn('Equals personal best time') 
    Else 
      WriteLn('Personal best time is unchanged) ;
Readln; 
End
```
#### Programming Solutions Question 2 (d)

DisplayMenu()

#### Visual Basic …

```
 Dim Choice As Integer 
    Dim NoOfAttempts As Integer 
   CONST i = 3 Do 
       Call DisplayMenu() 
       NoOfAttempts = 0 
       Do 
       Console.Write("Enter choice (1..4)" 
       Choice = Console.ReadLine 
       NoOfAttempts = NoOfAttempts + 1 
      Loop Until (Choice >= 1 And Choice <= 4) Or NoOfAttempts = i
       If Choice = 1 Then Call ReadFile() 
       If Choice = 2 Then Console.WriteLine("Add customer code") 
       If Choice = 3 Then Console.WriteLine("Search customer code") 
    Loop Until Choice = 4 
   Sub DisplayMenu() 
    Console.WriteLine() 
    Console.WriteLine("1. Read customer file") 
    Console.WriteLine("2. Add customer") 
    Console.WriteLine("3. Search for a customer") 
    Console.WriteLine("4. End") 
    Console.WriteLine() 
   End Sub 
   Sub ReadFile() 
    Console.WriteLine("Read file code") 
   End Sub 
Python … 
def DisplayMenu(): 
    print() 
    print("1. Read customer file") 
    print("2. Add customer") 
    print("3. Search for a customer") 
    print("4. End") 
    print() 
def ReadFile(): 
   print("Read file code") 
if __name__ =="__main__" : 
    # Choice - Integer 
    # NoOfAttempts - Integer 
   Choice = 0 while Choice !=4:
```
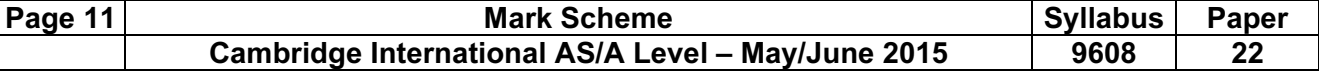

```
Choice = int(input"Enter choice (1..4) :")
 NoOfAttempts = 1 
while (Choice \leq 1 or Choice >4) and NoOfAttempts \leq 3:
   Choice = int(input"Enter choice (1..4) :")
    NoOfAttempts = 1 
 if Choice == 1: 
    ReadFile() 
 elif Choice == 2: 
    print("Add customer code") 
 elif Choice == 3: 
 print("Print customer code")
```
#### Programming Solutions Question 2 (d) – contd.

#### Pascal …

```
var Choice : Integer ;
var NoOfAttempts : Integer ; 
const i = 3;
procedure DisplayMenu ; 
   begin 
   WriteLn(); 
   WriteLn('1. Read customer file') ; 
   WriteLn('2. Add customer') ; 
  WriteLn('3. Search for a customer');
  WriteLn('4. End') ;
  WriteLn() ;
End ; 
Procedure ReadFile ; 
   begin 
   WriteLn('Read file code'); 
End ; 
begin 
repeat 
   DisplayMenu() ; 
   NoOfAttempts := 0 ; 
   repeat 
   Writeln('Enter choice (1..4)!) ; ReadLn(Choice) ;
    NoOfAttempts := NoOfAttempts + 1 ; 
  Until ((Choice >= 1) And (Choice <= 4)) Or (NoOfAttempts = i);
  If Choice = 1 Then ReadFile() ;
   If Choice = 2 Then writeLn('Add customer code'); 
   If Choice = 3 Then WriteLn('Search customer code') ; 
Until Choice = 4;
```

```
end.
```
#### Programming Solutions Question 5 (ii)

#### Visual Basic …

```
 Dim ThisDate As String : Dim NextDate As String 
 Dim FileString As String 
 Dim Found As Boolean 
FileOpen(1, "D:DISCOUNT_DATES.txt", OpenMode.Input)
        or equivalent for a 'StreamReader' solutions 
 Console.Write("Date to find (DD/MM/YYYY)..") 
 ThisDate = Console.ReadLine 
 Found = False 
 Do 
   FilesString = LineInput(1) NextDate = Left(FileString, 10) 
    If NextDate = ThisDate Then 
Found = True
 ' length is 15 when shows TRUE 
 If Len(FileString) = 15 Then 
        Console.WriteLine("This is a discount date") 
    Else 
       Console.WriteLine("No discount on this date") 
  End If 
  End If 
 Loop Until Found = True Or EOF(1) FileClose(1) 
  If Found = False Then 
    Console.WriteLine("Date not found") 
  End If
```
# Python …

```
MyFile = open("c:\DISCOUNT_DATES.txt", "r") 
ThisDate = input ("Next date \ldots (XXX to end)")
Found = 0while Found == 0: 
    NextLine = MyFile.readline() 
    if not NextLine:
       break 
    FileDate = NextLine[0:10] 
   DiscountIndicator = NextLine[11:]
    if FileDate == ThisDate: 
         Found = 1 print (ThisDate, DiscountIndicator) 
MyFile.close() 
if Found == 0:
```
print ("This date was not found")

```
Note: Found could be Boolean to give:
Found = Falsewhile not Found:
```
#### Programming Solutions Question 5 (ii) – contd.

#### Pascal …

```
var ThisDate : String ;
var NextDate : String ;
var TheFile : Text ;
var FileString : String ; 
var Found : Boolean ;
begin 
assign(TheFile, 'k:\DISCOUNT_DATES.txt') ;
reset(TheFile) ; 
writeln('Date to find (DD/MM/YYYY)..') ; 
readln(ThisDate) ; 
Found := False ; 
repeat 
   readln(TheFile, FileString) ; 
  NextDate := copy(FileString, 1, 10) ;
   If NextDate = ThisDate then 
    begin 
    Found := True ; 
    { length is 15 when shows TRUE } 
    if length(FileString) = 15 then 
       writeLn('This is a discount date') 
    else 
       writeLn('No discount on this date') 
       end ; 
until Found = True or EOF(TheFile) ;
close(TheFile) ; 
if Found = False then writeLn('Date not found') ;
```